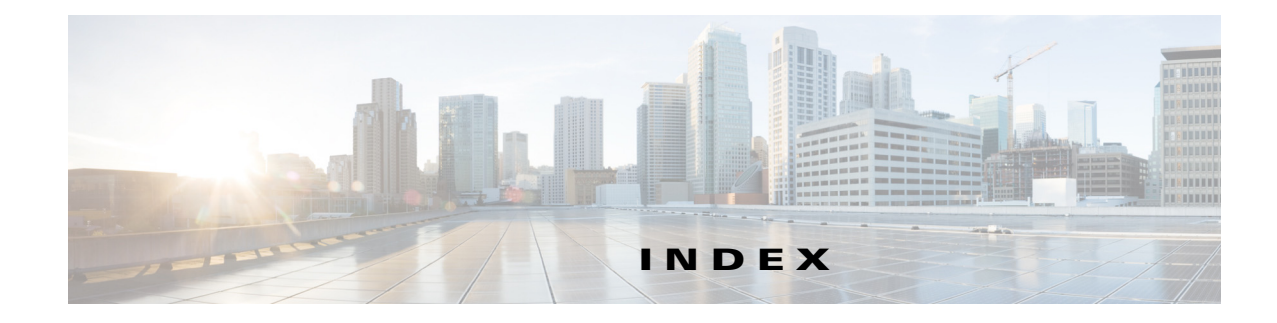

### **Numerics**

```
4K VLANs (support for 4,096 VLANs) 23-2
802.1AE Tagging 50-2
802.1Q
    encapsulation 17-4
    Layer 2 protocol tunneling
        See Layer 2 protocol tunneling
    mapping to ISL VLANs 23-7, 23-10
    trunks 17-3
       restrictions 17-5
    tunneling
        configuration guidelines 26-3
        configuring tunnel ports 26-6
       overview 26-1
802.1Q Ethertype
    specifying custom 17-18
802.1X
    See port-based authentication
802.1x accounting 60-48
802.3ad
    See LACP
802.3af 16-2
802.3at 16-2
802.3x Flow Control 8-13
```
### **A**

AAA **47-1, 48-1, 49-1, 52-1, 53-1** fail policy **60-4, 61-4** AAA (authentication, authorization, and accounting). See also port-based authentication. **60-1, 61-2**

aaa accounting dot1x command **60-48**

aaa accounting system command **60-48** abbreviating commands **2-5** access control entries and lists **47-1, 48-1, 49-1, 52-1, 53-1** access-enable host timeout (not supported) **49-2** access port, configuring **17-16** accounting with 802.1x **60-48** with IEEE 802.1x **60-12** ACEs and ACLs **47-1, 48-1, 49-1, 52-1** ACLs downloadable **61-7** downloadable (dACLs) **60-20** Filter-ID **60-21** per-user **60-20** port, defined **51-2** redirect URL **60-21** static sharing **60-22** acronyms, list of **B-1, C-1** advertisements, VTP **22-3** aggregate label **32-2, 32-4** aggregate policing see QoS policing aging time accelerated for MSTP **28-47** maximum for MSTP **28-48** aging-time IP MLS **63-11** alarms major **10-12** minor **10-12** Allow DHCP Option 82 on Untrusted Port

configuring **54-11** understanding **54-3** any transport over MPLS (AToM) **32-17** compatibility with previous releases of AToM **32-19** Ethernet over MPLS **32-19** ARP ACL **43-72** ARP spoofing **56-1** AToM **32-17** audience **1-xli** Authentication, Authorization, and Accounting See AAA Authentication, Authorization, and Accounting (AAA) **52-1, 53-1** authentication control-direction command **60-62** authentication event command **60-50** authentication failed VLAN See restricted VLAN authentication open comand **60-11** authentication password, VTP **22-4** authentication periodic command **60-42, 60-59** authentication port-control command **60-50** authentication timer reauthenticate command **60-43** authorized ports with 802.1X **60-8** auto enablement **60-28** automatic FPD image upgrade (example) **A-56** disabling **A-53** re-enabling **A-53** automatic QoS configuration guidelines and restrictions **44-3** macros **44-3** overview **44-1** AutoQoS **44-1** auto-sync command **7-4** auxiliary VLAN See voice VLAN

#### **B**

BackboneFast See STP BackboneFast backup interfaces See Flex Links binding database, DHCP snooping See DHCP snooping binding database binding table, DHCP snooping See DHCP snooping binding database blocking floods **58-1** blocking state, STP **28-7** BPDU RSTP format **28-16** BPDU guard See STP BPDU guard BPDUs Bridge Assurance **29-3** Shared Spanning Tree Protocol (SSTP) **29-12** Bridge Assurance description **29-3 to 29-5** inconsistent state **29-3** supported protocols and link types **29-3** bridge groups **30-2** bridge ID See STP bridge ID bridge priority, STP **28-35** bridge protocol data units see BPDUs bridging **30-2** broadcast storms see traffic-storm control

## **C**

Call Home description **65-2** message format options **65-2** messages

format options **65-2** call home **65-1** alert groups **65-13** contact information **65-4** default settings **65-3** destination profiles **65-5** displaying information **65-23** pattern matching **65-16** periodic notification **65-15** rate limit messages **65-11** severity threshold **65-15** smart call home feature **65-3** SMTP server **65-4** testing communications **65-16** call home alert groups configuring **65-13** description **65-14** subscribing **65-14** call home customer information entering information **65-4** call home destination profiles attributes **65-6** description **65-6** displaying **65-25** call home notifications full-txt format for syslog **65-37** XML format for syslog **65-37** CDP host presence detection **60-10, 62-3** to configure Cisco phones **15-2** CEF **34-1** configuring RP **34-5** supervisor engine **34-5** examples **34-3** Layer 3 switching **34-2** packet rewrite **34-2** CEF for PFC2 See CEF

<span id="page-2-0"></span>certificate authority (CA) **65-4** CGMP **38-8** disabling automatic detection **38-14** Change of Authorization See CoA channel-group group command **19-9, 19-14, 19-15, 19-16, 19-17** command example **19-10, 19-15** Cisco Discovery Protocol See CDP Cisco Emergency Responder **15-3** Cisco EnergyWise **11-1** Cisco Express Forwarding **32-3** Cisco Group Management Protocol See CGMP Cisco IOS Unicast Reverse Path Forwarding **47-2** CISP **60-28** CIST regional root See MSTP CIST root See MSTP class command **43-76** class-map command **43-68** class map configuration **43-73** clear authentication sessions command **60-45** clear counters command **8-18** clear dot1x command **60-44** clear interface command **8-18** clear mls ip multicast statistics command clears IP MMLS statistics **37-28** CLI accessing **2-2** backing out one level **2-5** console configuration mode **2-5** getting list of commands **2-5** global configuration mode **2-5** history substitution **2-4** interface configuration mode **2-5** privileged EXEC mode **2-5**

ROM monitor **2-7** software basics **2-4** Client Information Signalling Protocol See CISP CoA description **60-25** command line processing **2-3** commands class-map **32-11, 32-12** commands, getting list of **2-5** Committed Access Rate (CAR), not supported **43-2** community ports **24-3** community VLANs **24-2, 24-3** Concurrent routing and bridging (CRB) **30-2** configuration example EoMPLS port mode **32-20, 32-23** EoMPLS VLAN mode **32-21** configure terminal command **8-2, A-61** configuring **43-75** console configuration mode **2-5** control plane policing See CoPP CoPP **53-1** applying QoS service policy to control plane **53-3** configuring ACLs to match traffic **53-3** enabling MLS QoS **53-3** packet classification criteria **53-3** service-policy map **53-3** control plane configuration mode entering **53-3** displaying dynamic information **53-4** number of conforming bytes and packets **53-4** rate information **53-4** entering control plane configuration mode **53-3** monitoring statistics **53-4** overview **53-1** packet classification guidelines **53-4**

traffic classification defining **53-6** guidelines **53-7** overview **53-6** sample ACLs **53-7** sample classes **53-6** CoS override priority **15-6, 16-5** counters clearing interface **8-18** critical authentication **60-4** critical authentication, IEEE 802.1x **60-53** CSCsr62404 **8-14** CSCtc21076 **49-8** CSCtd34068 **43-53** CSCte40004 **43-53, 51-12** CSCte95941 **43-55** customer contact information entering for call home **65-4**

### **D**

dACL See ACLs, downloadable **60-20** dCEF **34-4, 34-5** deactivation, verifying for ES+ modules **A-60** debug commands IP MMLS **37-28** DEC spanning-tree protocol **30-2** default configuration 802.1X **60-34, 61-7** dynamic ARP inspection **56-5** Flex Links **18-4** IP MMLS **37-9** MSTP **28-39** MVR **39-4** UDLD **9-4** voice VLAN **15-4** VTP **22-8**

default NDE configuration **64-10** default VLAN **17-12** deficit weighted round robin **43-110** denial of service protection See DoS protection description command **8-16** destination-ip flow mask **63-2** destination-source-ip flow mask **63-3** device IDs call home format **65-33, 65-34** DHCP binding database See DHCP snooping binding database DHCP binding table See DHCP snooping binding database DHCP option 82 circuit ID suboption **54-5** overview **54-3** packet format, suboption circuit ID **54-5** remote ID **54-5** remote ID suboption **54-5** DHCP option 82 allow on untrusted port **54-11** DHCP snooping 802.1X data insertion **60-11** binding database See DHCP snooping binding database configuration guidelines **54-7** configuring **54-9** default configuration **54-7** detecting spurious servers **54-14** displaying binding tables **54-19** enabling **54-9, 54-10, 54-11, 54-12, 54-13, 54-14, 54-15** enabling the database agent **54-16** message exchange process **54-4** monitoring **55-4, 55-6** option 82 data insertion **54-3** overview **54-1** Snooping database agent **54-5** DHCP snooping binding database

described **54-3** entries **54-3** DHCP snooping binding table See DHCP snooping binding database DHCP Snooping Database Agent adding to the database (example) **54-19** enabling (example) **54-16** overview **54-5** reading from a TFTP file (example) **54-18** DHCP snooping increased bindings limit **54-7, 54-16** differentiated services codepoint See QoS DSCP DiffServ configuring short pipe mode **45-34** configuring uniform mode **45-39** short pipe mode **45-31** uniform mode **45-32** DiffServ tunneling modes **45-4** Disabling PIM Snooping Designated Router Flooding **41-6** distributed Cisco Express Forwarding See dCEF distributed egress SPAN **68-5, 68-18** documentation, related **1-xli** DoS protection configuration guidelines and restrictions **52-13** default configurations **52-13** egress ACL bridget packet rate limiters **52-7** FIB glean rate limiters **52-9** FIB receive rate limiters **52-8** ICMP redirect rate limiters **52-9** IGMP unreachable rate limiters **52-8** ingress ACL bridget packet rate limiters **52-7** IP errors rate limiters **52-11** IPv4 multicast rate limiters **52-11** IPv6 multicast rate limiters **52-12** Layer 2 PDU rate limiters **52-10** Layer 2 protocol tunneling rate limiters **52-10** Layer 3 security features rate limiters **52-9**

monitoring packet drop statistics using monitor session commands **52-14, 52-15** using VACL capture **52-16** MTU failure rate limiters **52-10** multicast directyly connected rate limiters **52-11** multicast FIB miss rate limiters **52-11** multicast IGMP snooping rate limiters **52-10** network under SYN attack **52-4** QoS ACLs **52-2** security ACLs **52-2** TCP intercept **52-4** traffic storm control **52-3** TTL failure rate limiter **52-8** understanding how it works **52-2** uRPF check **52-3** uRPF failure rate limiters **52-7** VACL log rate limiters **52-9** dot1x auth-fail max-attempts command **60-52** dot1x critical command **60-55** dot1x initialize interface command **60-44** dot1x mac-auth-bypass command **60-57** dot1x max-reauth-req command **60-47** dot1x max-req command **60-47** dot1x pae authenticator command **60-36** dot1x port-control command **60-50** dot1x re-authenticate interface command **60-43** dot1x reauthentication command **60-42** dot1x timeout quiet-period command **60-45** dot1x timeout reauth-period command **60-43** drop command **A-10, A-11 DSCP** See QoS DSCP DSCP-based queue mapping **43-101** duplex command **8-8, 8-9** duplex mode autonegotiation status **8-9** configuring interface **8-7** DWRR **43-110** dynamic ARP inspection

ARP cache poisoning **56-2** ARP requests, described **56-2** ARP spoofing attack **56-2** clearing log buffer **56-15** statistics **56-15** configuration guidelines **56-6** configuring log buffer **56-13, 56-14** logging system messages **56-13** rate limit for incoming ARP packets **56-4, 56-9** default configuration **56-5** denial-of-service attacks, preventing **56-9** described **56-1** DHCP snooping binding database **56-3** displaying ARP ACLs **56-14** configuration and operating state **56-15** log buffer **56-15** statistics **56-15** trust state and rate limit **56-15** error-disabled state for exceeding rate limit **56-4** function of **56-2** interface trust states **56-3** log buffer clearing **56-15** configuring **56-13, 56-14** displaying **56-15** logging of dropped packets, described **56-5** logging system messages configuring **56-13** man-in-the middle attack, described **56-2** network security issues and interface trust states **56-3** priority of ARP ACLs and DHCP snooping entries **56-4** rate limiting of ARP packets configuring **56-9** described **56-4** error-disabled state **56-4**

statistics clearing **56-15** displaying **56-15** validation checks, performing **56-11** Dynamic Host Configuration Protocol snooping See DHCP snooping

### **E**

EAC **50-2** EAPOL. See also port-based authentication. **60-1** eFSU for a virtual switching system **4-54** eFSU, See Enhanced Fast Software Upgrade (eFSU) eFSU. See enhanced Fast Software Upgrade (eFSU) Egress ACL support for remarked DSCP **43-13** egress ACL support for remarked DSCP **43-63** egress replication performance improvement **37-15** egress SPAN **68-5** e-mail addresses assigning for call home **65-4** e-mail notifications Call Home **65-2** enable mode **2-5** enable sticky secure MAC address **62-9** enabling IP MMLS on router interfaces **37-13** encapsulation **17-4** Endpoint Admission Control (EAC) **50-2** EnergyWise **11-1** enhanced Fast Software Upgrade (eFSU) aborting (issu abortversion command) **[5-13](#page-6-0)** accepting the new software version **[5-11](#page-6-1)** commiting the new software to standby RP (issu commitversion command) **5-12** displaying maximum outage time for module **5-10** error handling **5-4** forcing a switchover (issu runversion command) **[5-10](#page-6-2)**

<span id="page-6-4"></span><span id="page-6-3"></span><span id="page-6-2"></span><span id="page-6-1"></span><span id="page-6-0"></span>issu loadversion command **[5-8](#page-6-3)** loading new software onto standby RP **5-8** memory reservation on module **5-3** memory reservation on module, prohibiting **5-3** OIR not supported **5-4** operation **5-2** outage times **5-3** performing **5-5, 5-14** restrictions **5-4** steps **5-5** verifying redundancy mode **[5-7](#page-6-4)** environmental monitoring LED indications **10-12** SNMP traps **10-12** supervisor engine and switching modules **10-12** Syslog messages **10-12** using CLI commands **10-10** EOBC for MAC address table synchronization **17-2** EoMPLS **32-17** configuring **32-19** configuring VLAN mode **32-19** guidelines and restrictions **32-18** port mode **32-19** port mode configuration guidelines **32-23** VLAN mode **32-19** ERSPAN **68-1** ES+ module activation (example) **A-61** deactivating **A-60** deactivation (example) **A-61** reactivating **A-60** restrictions **A-2** EtherChannel channel-group group command **19-9, 19-14, 19-15, 19-16, 19-17** command example **19-10, 19-15** configuration guidelines **4-30, 19-6** configuring

Layer 2 **19-9, 19-16** configuring (tasks) **4-29, 19-8** DFC restriction, see CSCdt27074 in the Release Notes interface port-channel command example **19-8** interface port-channel (command) **19-8** lacp system-priority command example **19-11** Layer 2 configuring **19-9, 19-16** load balancing configuring **19-12** understanding **19-5** Min-Links **19-14, 19-15** modes **19-3** PAgP understanding **19-3** port-channel interfaces **19-5** port-channel load-balance command **19-11, 19-12** command example **19-12** STP **19-5** switchport trunk encapsulation dot1q **19-6** understanding **4-1, 19-1** EtherChannel Guard See STP EtherChannel Guard Ethernet setting port duplex **8-15** Ethernet over MPLS (EoMPLS) configuration EoMPLS port mode **32-23** EoMPLS VLAN mode **32-20** event tracer feature **A-58** EXP mutation **45-4** extended range VLANs **23-2** See VLANs extended system ID MSTP **28-41** Extensible Authentication Protocol over LAN. See

EAPOL.

#### **F**

fabric switching mode See switch fabric module fabric switching-mode allow dcef-only command on Supervisor Engine 720 **6-2** fabric switchover **6-9** fall-back bridging **30-2** fastethernet **8-2** fast fabric switchover **6-9** fast link notification on VSL failure **4-13** fiber-optic, detecting unidirectional links **9-1** FIB TCAM **32-3** filters, NDE destination host filter, specifying **64-17** destination TCP/UDP port, specifying **64-16** protocol **64-17** source host and destination TCP/UDP port **64-16** Flex Links **18-1** configuration guidelines **18-4** configuring **18-4** default configuration **18-4** description **18-1** monitoring **18-5** flood blocking **58-1** flow control **8-13** flow masks IP MLS destination-ip **63-2** destination-source-ip **63-3** ip-full **63-3** minimum **63-10** overview **64-3** flows IP MMLS completely and partially switched **37-4** forward-delay time MSTP **28-47**

forward-delay time, STP **28-36** FPD image packages caution **A-51, A-56** displaying default information **A-56** downloading **A-54 to A-55** modifying the default path **A-55 to A-56** overview **A-49** version number requirements **A-50** FPD images displaying minimum and current versions **A-56** manually upgrading **A-54** upgrade scenarios **A-51** upgrading in production **A-52 to A-53** FPDs (field-programmable devices), description **A-49** frame distribution See EtherChannel load balancing **FSU** for a virtual switching system **4-54** FTP server, downloading FPD images to **A-54 to A-55**

### **G**

global configuration mode **2-5** guest VLAN and 802.1x **60-15** guidelines **25-6**

## **H**

hardware Layer 3 switching guidelines **34-4** hello time MSTP **28-46** hello time, STP **28-36** hierarchical QoS **A-31** High Capacity Power Supply Support **10-4** history CLI **2-4** host mode

see port-based authentication host ports kinds of **24-3** host presence CDP message **15-3, 60-10** host presence TLV message **62-3** http //www-tac.cisco.com/Teams/ks/c3/xmlkwery.php?srI d=612293409 **19-7** hw-module subslot shutdown command **A-61**

## **I**

ICMP unreachable messages **49-3** IDs serial IDs **65-34** IEEE 802.1Q See 802.1Q IEEE 802.1Q Ethertype specifying custom **17-18** IEEE 802.1Q Tagging on a Per-Port Basis **26-7** IEEE 802.1w See RSTP IEEE 802.1x accounting **60-12, 60-48** authentication failed VLAN **60-16** critical ports **60-17** DHCP snooping **60-11** guest VLAN **60-15** MAC authentication bypass **60-23** network admission control Layer 2 validation **60-24** port security interoperability **60-19** RADIUS-supplied session timeout **60-42** voice VLAN **60-18** wake-on-LAN support **60-25** IEEE 802.3ad See LACP IEEE 802.3af **16-2** IEEE 802.3at **16-2** IEEE 802.3x Flow Control **8-13**

IEEE bridging protocol **30-2** IGMP configuration guidelines **36-8, 38-7** enabling **38-9** general query interval configuring **38-11, 38-12** Internet Group Management Protocol **38-1** join messages **38-2** leave processing enabling **38-13** queries **38-3** query interval configuring **38-13** snooping fast leave **38-5** joining multicast group **38-2, 40-2** leaving multicast group **38-4, 40-4** understanding **38-2, 40-2** snooping querier enabling **38-10** understanding **38-2, 40-2** IGMPv3 **37-11** IGMP v3lite **37-11** ignore port trust **43-9, 43-16, 43-60, 43-77** inaccessible authentication bypass **60-17** ingress SPAN **68-5** Integrated routing and bridging (IRB) **30-2** interface configuration mode **2-5** Layer 2 modes **17-4** number **8-2** interface port-channel command example **19-8** interface port-channel (command) **19-8** interfaces configuring **8-2** configuring, duplex mode **8-7** configuring, speed **8-7** configururing, overview **8-2**

counters, clearing **8-18** descriptive name, adding **8-16** displaying information about **8-17** maintaining **8-17** monitoring **8-17** naming **8-16** range of **8-4** restarting **8-19** shutting down task **8-19** interfaces command **8-2** interfaces range command **8-4, 67-2** interfaces range macro command **8-6** internal VLANs **23-2** Internet Group Management Protocol See IGMP IP accounting, IP MMLS and **37-10** IP CEF topology (figure) **34-4** ip flow-export destination command **64-14** ip flow-export source command **63-14, 64-13, 64-14, 70-3, 70-4** ip-full flow mask **63-3** ip http server **1-6** IP MLS aging-time **63-11** flow masks destination-ip **63-2** destination-source-ip **63-3** ip-full **63-3** minimum **63-10** overview **64-3** IP MMLS cache, overview **37-2** configuration guideline **37-10** debug commands **37-28** default configuration **37-9** enabling on router interfaces **37-13**

flows completely and partially switched **37-4** Layer 3 MLS cache **37-2** overview **37-2** packet rewrite **37-3** router enabling globally **37-11** enabling on interfaces **37-13** multicast routing table, displaying **37-22** PIM, enabling **37-12** switch statistics, clearing **37-28** unsupported features **[37-10](#page-27-0)** IP multicast IGMP snooping and **38-9** MLDv2 snooping and **36-10** overview **38-2, 40-1, 40-7** IP multicast MLS See IP MMLS ip multicast-routing command enabling IP multicast **37-12** IP phone configuring **15-5** ip pim command enabling IP PIM **37-12** IP Source Guard configuring **55-3** configuring on private VLANs **55-4** displaying **55-4, 55-6** overview **55-1** IP unnumbered **30-2** IPv4 Multicast over Point-to-Point GRE Tunnels **1-6** IPv4 Multicast VPN **42-1** IPv6 Multicast PFC3 and DFC3 Layer 3 Switching **35-1** IPv6 QoS **43-55** ISL encapsulation **17-4** ISL trunks **17-3** isolated port **24-3** isolated VLANs **24-2, 24-3**

## **J**

join messages, IGMP **38-2** jumbo frames **8-10**

### **K**

keyboard shortcuts **2-3**

#### **L**

label edge router **32-2** label switched path **32-19** label switch router **32-2, 32-4** LACP system ID **19-4** Layer 2 configuring interfaces **17-6** access port **17-16** trunk **17-10** defaults **17-5** interface modes **17-4** show interfaces **8-12, 8-13, 17-7, 17-15** switching understanding **17-1** trunks understanding **17-3** VLAN interface assignment **23-6** Layer 2 Interfaces configuring **17-1** Layer 2 protocol tunneling configuring Layer 2 tunnels **27-2** overview **27-1** Layer 2 remarking **43-15** Layer 2 Traceroute **71-1** Layer 2 traceroute and ARP **71-2** and CDP **71-2**

described **71-1** IP addresses and subnets **71-2** MAC addresses and VLANs **71-2** multicast traffic **71-2** multiple devices on a port **71-2** unicast traffic **71-1** usage guidelines **71-2** Layer 3 IP MMLS and MLS cache **37-2** Layer 3 switched packet rewrite CEF **34-2** Layer 3 switching CEF **34-2** Layer 4 port operations (ACLs) **49-10** leave processing, IGMP enabling **38-13** leave processing, MLDv2 enabling **36-12** LERs **45-2, 45-6, 45-7** Link Failure detecting unidirectional **28-25** link negotiation **8-8** link redundancy See Flex Links LLDP-MED configuring TLVs **16-8** LLQ **A-27** Load Balancing **32-8** Local Egress Replication **37-15** logical operation unit See LOU loop guard See STP loop guard LOU description **49-11** determining maximum number of **49-11** LSRs **45-2, 45-6**

#### **M**

mab command **60-50, 60-57** MAC address-based blocking **47-2** MAC address table notification **17-8** mac-address-table synchronize command **17-3** MAC authentication bypass. See also port-based authentication. **60-23** MAC move (port security) **62-2** macros **3-1** See Smartports macros MACSec **50-2** magic packet **60-25** main-cpu command **7-4** mapping 802.1Q VLANs to ISL VLANs **23-7, 23-10** markdown see QoS markdown marking **A-16** match access-group command **A-7** match cos command **A-7** match input vlan command **A-7** match ip dscp command **A-7** match ip precedence command **A-7** match mpls experimental command **A-7** match vlan command **A-7** maximum aging time MSTP **28-48** maximum aging time, STP **28-37** maximum hop count, MSTP **28-48** MEC configuration **4-44** described **4-14** failure **4-15** port load share deferral **4-16** microflow policing rule see QoS policing Mini Protocol Analyzer **72-1** Min-Links **19-14** MLD

report **36-4** MLD snooping query interval configuring **36-12** MLDv1 **36-8** MLDv2 **36-1** enabling **36-10** leave processing enabling **36-12** queries **36-5** snooping fast leave **[36-7](#page-2-0)** joining multicast group **36-4** leaving multicast group **36-6** understanding **36-2** snooping querier enabling **36-9** understanding **36-2** MLDv2 Snooping **36-1** MLS configuring threshold **37-16** RP threshold **37-16** mls aging command configuring IP MLS **63-12** mls flow command configuring IP MLS **63-11, 63-15, 64-12** mls ip multicast command enabling IP MMLS **37-13 to 37-25** mls nde flow command configuring a host and port filter **64-16** configuring a host flow filter **64-17** configuring a port filter **64-16** configuring a protocol flow filter **64-17** mls nde sender command **64-11** monitoring Flex Links **18-5** MVR **39-8, 39-9** private VLANs **24-17**

MPLS **32-2** aggregate label **32-2** any transport over MPLS **32-17** basic configuration **32-8** core **32-4** DiffServ Tunneling Modes **45-30** egress **32-4** experimental field **45-3** guidelines and restrictions **32-7** hardware-supported features **32-5** ingress **32-3** IP to MPLS path **32-3** labels **32-2** Layer 2 VPN load balancing **32-8** MPLS to IP path **32-4** MPLS to MPLS path **32-4** nonaggregate lable **32-2** QoS default configuration **45-15** supported commands **32-7** traffic engineering **A-33** VPN **45-12** VPN guidelines and restrictions **32-14** mpls l2 transport route command **32-19** MPLS QoS Classification **45-2** Class of Service **45-2** commands **45-16** configuring a class map **45-20** configuring a policy map **45-22** configuring egress EXP mutation **45-28** configuring EXP Value Maps **45-29** Differentiated Services Code Point **45-2** displaying a policy map **45-27** E-LSP **45-2** enabling QoS globally **45-18** EXP bits **45-2** features **45-3** IP Precedence **45-2** QoS Tags **45-2**

queueing-only mode **45-19** MPLS QoS configuration class map to classify MPLS packets **45-20** MPLS VPN limitations and restrictions **32-14** MQC **43-1** not supported CAR **43-2** queuing **43-2** supported policy maps **43-3 MST** interoperation with Rapid PVST+ **29-11** root bridge **29-12** MSTP boundary ports configuration guidelines **28-39** described **28-23** CIST, described **28-20** CIST regional root **28-20** CIST root **28-22** configuration guidelines **28-39** configuring forward-delay time **28-47** hello time **28-46** link type for rapid convergence **28-48** maximum aging time **28-48** maximum hop count **28-48** MST region **28-40** neighbor type **28-49** path cost **28-44** port priority **28-43** root switch **28-41** secondary root switch **28-43** switch priority **28-45 CST** defined **28-20** operations between regions **28-21** default configuration **28-39**

displaying status **28-50** enabling the mode **28-40** extended system ID effects on root switch **28-41** effects on secondary root switch **28-43** unexpected behavior **28-42** IEEE 802.1s implementation **28-24** port role naming change **28-24** terminology **28-22** interoperability with IEEE 802.1D described **28-26** restarting migration process **28-50** IST defined **28-20** master **28-20** operations within a region **28-20** mapping VLANs to MST instance **28-40** MST region CIST **28-20** configuring **28-40** described **28-19** hop-count mechanism **28-23** IST **28-20** supported spanning-tree instances **28-19** overview **28-18** root switch configuring **28-41** effects of extended system ID **28-41** unexpected behavior **28-42** status, displaying **28-50** MTU size (default) **23-4** multiauthentication (multiauth). See also port-based authentication. **60-10** multicast IGMP snooping and **38-9** MLDv2 snooping and **36-10** NetFlow statistics **64-10** non-RPF **37-5**

overview **38-2, 40-1, 40-7** PIM snooping **41-4** multicast, displaying routing table **37-22** Multicast enhancement - egress replication performance improvement **37-15** Multicast Enhancement - Replication Mode Detection **37-13** multicast flood blocking **58-1** multicast groups joining **38-2, 40-2** leaving **36-6, 38-4** multicast groups, IPv6 joining **36-4** Multicast Listener Discovery version 2 See MLDv2 multicast multilayer switching See IPv4 MMLS Multicast Replication Mode Detection enhancement **37-13** multicast RPF **37-2** multicast storms see traffic-storm control multicast television application **39-2** multicast VLAN **39-1** Multicast VLAN Registration See MVR multicast VLAN registration (MVR) MVR **39-1** multichassis EtherChannel see MEC **4-14** Multidomain Authentication (MDA). See also port-based authentication. **60-10** Multilayer MAC ACL QoS Filtering **43-69** multilayer switch feature card see RP multiple path RPF check **47-2** Multiple Spanning Tree See MST MUX-UNI Support **32-26** MUX-UNI support **32-26**

MVAP (Multi-VLAN Access Port). See also port-based authentication. **60-18** MVR and IGMPv3 **39-5** configuration guidelines **39-5** configuring interfaces **39-6** default configuration **39-4** described **39-1** example application **39-2** in the switch stack **39-4** monitoring **39-8, 39-9** multicast television application **39-2** setting global parameters **39-5**

#### **N**

# NAC agentless audit support **60-24** critical authentication **60-17, 60-53** for Layer 3 interfaces **59-2, 59-14** IEEE 802.1x authentication using a RADIUS server **60-58** IEEE 802.1x validation using RADIUS server **60-58** inaccessible authentication bypass **60-53** Layer 2 IEEE 802.1x validation **60-58** Layer 2 IEEE802.1x validation **60-24** non-responsive hosts **59-6** SSO **59-12** native VLAN **17-13** NBAR **43-1** NDAC **50-2** NDE configuration, displaying **64-17** displaying configuration **64-17** enabling **64-10** filters destination host, specifying **64-17** destination TCP/UDP port, specifying **64-16** protocol, specifying **64-17**

source host and destination TCP/UDP port, specifying **64-16** multicast **64-10** specifying destination host filters **64-17** destination TCP/UDP port filters **64-16** protocol filters **64-17** NDE configuration, default **64-10** NDE version 8 **64-3** NEAT configuring **60-64** overview **60-27** NetFlow table, displaying entries **34-6** Netflow Multiple Export Destinations **64-14** NetFlow search engine **37-6** NetFlow version 9 **64-3** Network Admission Control See NAC Network Admission Control (NAC) **59-1** network admission control for Layer 3 interfaces **59-2, 59-14** Network-Based Application Recognition **43-1** Network Device Admission Control (NDAC) **50-2** Network Edge Access Topology See NEAT network ports Bridge Assurance **29-3** description **29-2** nonaggregate label **32-2, 32-4** non-RPF multicast **37-5** Nonstop Forwarding See NSF no power enable module command **A-59, A-60, A-61** normal-range VLANs See VLANs no upgrade fpd auto command **A-53** NSF **6-1** NSF with SSO does not support IPv6 multicast traffic. **6-1**

### **O**

OIR **8-16, A-59** online diagnostics CompactFlash disk verification **B-44** configuring **12-2** datapath verification **B-14** egress datapath test **B-4** error counter test **B-4** interrupt counter test **B-4** memory tests **12-12** overview **12-1** running tests **12-5** test descriptions **B-1** understanding **12-1** online diagnostic tests **B-1** online insertion and removal **A-59** See OIR out-f-band MAC address table synchronization configuring **17-8** in a VSS **4-27** out of profile see QoS out of profile

## **P**

packet burst **52-7** packet capture **72-1** packet recirculation **43-13** packet rewrite CEF **34-2** IP MMLS and **37-3** packets multicast **51-7** PAgP understanding **19-3** path cost MSTP **28-44** PBACLs **49-3**

PBF **51-14** PBR **1-7, 30-4** peer inconsistent state in PVST simulation **29-12** per-port VTP enable and disable **22-17** PFC recirculation **32-4** PFC3 **37-6** PIM, IP MMLS and **37-12** PIM snooping designated router flooding **41-6** enabling globally **41-5** enabling in a VLAN **41-5** overview **41-4** platform cwan acl software-switched command **51-12** platform ipv4 pbr optimize tcam command **30-4** PoE **16-2** Cisco prestandard **16-2** IEEE 802.3af **16-2** IEEE 802.3at **16-2** PoE management **16-3** power policing **16-3** power use measurement **16-3** police command **43-78** policing See QoS policing policy **43-67** policy-based ACLs (PBACLs) **49-3** policy-based forwarding (PBF) **51-3** policy-based routing See PBR policy enforcement **59-7** policy map **43-75** attaching to an interface **43-82** policy-map command **43-68, 43-75** port ACLs defined **51-2** port ACLs (PACLs) **51-1** Port Aggregation Protocol

see PAgP port-based authentication AAA authorization **60-35** accounting **60-12** configuring **60-48** authentication server defined **60-3, 61-2** RADIUS server **59-4, 60-3** client, defined **60-3, 61-2** configuration guidelines **60-29, 61-7** configuring guest VLAN **60-49** inaccessible authentication bypass **60-53** initializing authentication of a client **60-44** manual reauthentication of a client **60-43** RADIUS server **60-38, 61-11** RADIUS server parameters on the switch **60-37, 61-9** restricted VLAN **60-51** switch-to-authentication-server retransmission time **60-46** switch-to-client EAP-request frame retransmission time **60-46** switch-to-client frame-retransmission number **60-47** switch-to-client retransmission time **60-46** user distribution **60-49** VLAN group assignment **60-49** default configuration **60-34, 61-7** described **60-1** device roles **60-2, 61-2** DHCP snooping **60-11** DHCP snooping and insertion **54-4** displaying statistics **60-66, 61-15** EAPOL-start frame **60-6** EAP-request/identity frame **60-6** EAP-response/identity frame **60-6** enabling 802.1X authentication **60-35, 60-37, 61-9** periodic reauthentication **60-42**

encapsulation **60-3** guest VLAN configuration guidelines **60-16, 60-17** described **60-15** host mode **60-9** inaccessible authentication bypass configuring **60-53** described **60-17** guidelines **60-32** initiation and message exchange **60-6** MAC authentication bypass **60-23** magic packet **60-25** method lists **60-35** modes **60-9** multiauth mode, described **60-10** multidomain authentication mode, described **60-10** multiple-hosts mode, described **60-9** ports authorization state and dot1x port-control command **60-8** authorized and unauthorized **60-8** critical **60-17** voice VLAN **60-18** port security and voice VLAN **60-20** described **60-19** interactions **60-19** multiple-hosts mode **60-9** pre-authentication open access **60-11, 60-39** resetting to default values **60-63** supplicant, defined **60-3** switch as proxy **60-3, 61-2** RADIUS client **60-3** switch supplicant configuring **60-64** overview **60-27** user distribution configuring **60-49**

described **60-15** guidelines **60-31** VLAN assignment AAA authorization **60-35** characteristics **60-14** configuration tasks **60-14** described **60-13** VLAN group guidelines **60-31** voice VLAN described **60-18** PVID **60-18** VVID **60-18** wake-on-LAN, described **60-25** port-based QoS features see QoS port channel switchport trunk encapsulation dot1q **19-6** port-channel see EtherChannel port-channel load-balance command **19-11, 19-12** command example **19-11, 19-12** port-channel load-defer command **4-45** port-channel port load-defer command **4-45** port cost, STP **28-33** port debounce timer disabling **8-15** displaying **8-15** enabling **8-15** PortFast See STP PortFast PortFast BPDU filtering See STP PortFast BPDU filtering port mode **32-19** port negotiation **8-8** port priority MSTP **28-43** port priority, STP **28-32**

ports setting the debounce timer **8-15** port security aging **62-11, 62-12** configuring **62-5** default configuration **62-3** described **62-2** displaying **62-12** enable sticky secure MAC address **62-9** sticky MAC address **62-2** violations **62-2** Port Security is supported on trunks **62-4, 62-5, 62-9, 62-10** port security MAC move **62-2** port security on PVLAN ports **62-4** Port Security with Sticky Secure MAC Addresses **62-2** power enable module command **A-60, A-61** power management enabling/disabling redundancy **10-2** overview **10-1** powering modules up or down **10-3** power policing **16-8** system power requirements, nine-slot chassis **10-5** power negotiation through LLDP **16-8** Power over Ethernet **16-2** power over ethernet **16-2** pre-authentication open access. See port-based authentication. primary links **18-1** primary VLANs **24-2** priority overriding CoS **15-6, 16-5** private hosts **25-1** private hosts feature configuration guidelines **25-6** configuring (detailed steps) **25-9** configuring (summary) **25-8** multicast operation **25-8** overview **25-2**

port ACLs (PACLs) **25-5** port types **25-3, 25-4** protocol-independent MAC ACLs **25-2** restricting traffic flow with PACLs **25-3** spoofing protection **25-7** private VLANs **24-1** across multiple switches **24-5** and SVIs **24-6** benefits of **24-2** community VLANs **24-2, 24-3** configuration guidelines **24-7, 24-9, 24-11** configuring **24-11** host ports **24-15** pomiscuous ports **24-16** routing secondary VLAN ingress traffic **24-13** secondary VLANs with primary VLANs **24-12** VLANs as private **24-11** end station access to **24-4** IP addressing **24-4** isolated VLANs **24-2, 24-3** monitoring **24-17** ports community **24-3** configuration guidelines **24-9** isolated **24-3** promiscuous **24-3** primary VLANs **24-2** secondary VLANs **24-2** subdomains **24-2** traffic in **24-6** privileged EXEC mode **2-5** promiscuous ports **24-3** protocol tunneling See Layer 2 protocol tunneling **27-1** pruning, VTP See VTP, pruning PVLANs See private VLANs PVRST

See Rapid-PVST **28-18** PVST description **28-2** PVST+ description **28-12** PVST simulation description **29-11** peer inconsistent state **29-12** root bridge **29-12**

### **Q**

QoS auto-QoS enabling for VoIP **44-4** ingress trust **A-4** IPv6 **43-55** marking **A-16** policing **A-9** See also automatic QoS **44-1** shaping **A-19** QoS classification (definition) **43-123** QoS congestion avoidance definition **43-124** QoS CoS and ToS final L3 Switching Engine values **43-12** and ToS final values from L3 Switching Engine **43-12** definition **43-123** port value, configuring **43-94** QoS default configuration **43-114, 46-2** QoS DSCP definition **43-124** internal values **43-10** maps, configuring **43-89** QoS dual transmit queue thresholds configuring **43-95, 43-99** QoS Ethernet egress port scheduling **43-114**

scheduling, congestion avoidance, and marking **43-12** QoS Ethernet ingress port classification, marking, scheduling, and congestion avoidance **43-6** QoS final L3 Switching Engine CoS and ToS values **43-12** QoS internal DSCP values **43-10** QoS L3 Switching Engine classification, marking, and policing **43-9** feature summary **43-16** QoS labels (definition) **43-124** QoS mapping CoS values to DSCP values **43-86, 43-89** DSCP markdown values **43-28, 43-90, 45-16** DSCP mutation **43-85, 45-29** DSCP values to CoS values **43-92** IP precedence values to DSCP values **43-90** QoS markdown **43-20** QoS marking definition **43-124** trusted ports **43-15** untrusted ports **43-15** QoS multilayer switch feature card **43-17** QoS out of profile **43-20** QoS policing definition **43-124** microflow, enabling for nonrouted traffic **43-62** QoS policing rule aggregate **43-17** creating **43-67** microflow **43-17** QoS port trust state **43-92, 43-94** QoS port-based or VLAN-based **43-63** QoS queues transmit, allocating bandwidth between **43-110** QoS receive queue **43-8, 43-105, 43-107** drop thresholds **43-22** QoS RP marking **43-17**

QoS scheduling (definition) **43-124** QoS session-based **43-11** QoS single-receive, dual-transmit queue ports configuring **43-100** QoS statistics data export **46-1** configuring **46-2** configuring destination host **46-7** configuring time interval **46-6, 46-8** QoS ToS and CoS final values from L3 Switching Engine **43-12** definition **43-124** QoS traffic flow through QoS features **43-4** QoS transmit queue size ratio **43-112, 43-113** QoS transmit queues **43-23, 43-103, 43-104, 43-106, 43-107** QoS trust-cos port keyword **43-14** QoS trust-dscp port keyword **43-14** QoS trust-ipprec port keyword **43-14** QoS untrusted port keyword **43-14** QoS VLAN-based or port-based **43-11, 43-63** quad-supervisor uplink forwarding **4-7** queries, IGMP **38-3** queries, MLDv2 **36-5** queue scheduling **A-21**

## **R**

RADIUS **54-4**

RADIUS. See also port-based authentication. **60-3** range command **8-4, 67-2** macro **8-6** of interfaces **8-4** rapid convergence **28-14** Rapid-PVST

enabling **28-37** overview **28-18** Rapid PVST+ interoperation with MST **29-11** Rapid Spanning Tree See RSTP Rapid Spanning Tree Protocol See RSTP receive queues see QoS receive queues recirculation **32-4, 43-13** redirect URLs described **60-21** reduced MAC address **28-2** redundancy (NSF) **6-1** configuring BGP **6-14** CEF **6-13** EIGRP **6-19** IS-IS **6-17** OSPF **6-15** configuring multicast NSF with SSO **6-13** configuring supervisor engine **6-10** routing protocols **6-4** redundancy (RPR) **7-1** configuring **7-4** configuring supervisor engine **7-3** displaying supervisor engine configuration **7-5** redundancy command **7-4** redundancy (SSO) redundancy command **6-11** related documentation **1-xli** Remote Authentication Dial-In User Service. See RADIUS. Remote source-route bridging (RSRB) **30-2** Replication Mode Detection **37-13** report, MLD **36-4** reserved-range VLANs See VLANs

restricted VLAN configuring **60-51** described **60-16** using with IEEE 802.1x **60-16** rewrite, packet CEF **34-2** IP MMLS **37-3** RHI **4-53** RIF cache monitoring **8-17** ROM monitor CLI **2-7** root bridge MST **29-12** PVST simulation **29-12** root bridge, STP **28-30** root guard See STP root guard root switch MSTP **28-41** route health injection See RHI route processor redundancy See redundancy (RPR) router guard **40-1** routing table, multicast **37-22** RPF failure **37-5** multicast **37-2** non-RPF multicast **37-5** unicast **47-2** RPR See redundancy (RPR) RPR support IPv6 multicast traffic **7-1** RSTP active topology **28-13** BPDU format **28-16** processing **28-17** designated port, defined **28-13**

designated switch, defined **28-13** interoperability with IEEE 802.1D described **28-26** restarting migration process **28-50** topology changes **28-17** overview **28-13** port roles described **28-13** synchronized **28-15** proposal-agreement handshake process **28-14** rapid convergence described **28-14** edge ports and Port Fast **28-14** point-to-point links **28-14, 28-48** root ports **28-14** root port, defined **28-13** See also MSTP

#### **S**

Sampled NetFlow description **64-8** scheduling see QoS SEA See System Event Archive secondary VLANs **24-2** Secure MAC Address Aging Type **62-11** security configuring **47-1, 48-1, 49-1, 52-1, 53-1** security, port **62-2** Security Exchange Protocol (SXP) **50-2** Security Group Access Control List (SGACL) **50-2** Security Group Tag (SGT) **50-2** serial IDs description **65-34** serial interfaces clearing **8-18** synchronous

maintaining **8-18** server IDs description **65-34** service-policy command **43-68** service-policy input command **43-63, 43-82, 43-86, 43-88, 45-29** service-provider network, MSTP and RSTP **28-19** set cos command **A-17** set-dscp-transmit command **A-10, A-11** set ip dscp command **A-17** set ip precedence command **A-17** set mpls experimental imposition command **A-17** set-mpls-experimental-imposition-transmit command **A-10, A-11** set mpls experimental topmost command **A-17** set-mpls-experimental-topmost-transmit command **A-10, A-11** set power redundancy enable/disable command **10-2** set-prec-transmit command **A-10, A-11** SGACL **50-2** SGT **50-2** shape adaptive command **A-19** shaped round robin **43-110** shape peak command **A-20** short pipe mode configuring **45-34** show authentication command **60-67** show catalyst6000 chassis-mac-address command **28-3** show configuration command **8-16** show dot1x interface command **60-43** show eobc command **8-17** show hardware command **8-3** show history command **2-4** show hw-module subslot command **A-56** show ibc command **8-17** show interfaces command **8-3, 8-12, 8-13, 8-16, 8-17, 17-7, 17-15** clearing interface counters **8-18** displaying, interface type numbers **8-3** displaying, speed and duplex mode **8-9**

show ip flow export command displaying NDE export flow IP address and UDP port **64-15** show ip interface command displaying IP MMLS interfaces **37-20** show ip mroute command displaying IP multicast routing table **37-22** show ip pim interface command displaying IP MMLS router configuration **37-20** show mab command **60-70** show mls aging command **63-12** show mls entry command **34-6** show mls ip multicast group command displaying IP MMLS group **37-23, 37-26** show mls ip multicast interface command displaying IP MMLS interface **37-23, 37-26** show mls ip multicast source command displaying IP MMLS source **37-23, 37-26** show mls ip multicast statistics command displaying IP MMLS statistics **37-23, 37-26** show mls ip multicast summary displaying IP MMLS configuration **37-23, 37-26** show mls nde command **64-17** displaying NDE flow IP address **64-15** show mls rp command displaying IP MLS configuration **63-11** show module command **7-5, A-60** show platform acl software-switched command **51-12** show policy-map class command **A-26** show policy-map command **A-26** show policy-map interface command **A-27** show protocols command **8-17** show queue command **A-27** show rif command **8-17** show running-config command **8-16, 8-17, A-55** displaying ACLs **51-9** show svclc rhi-routes command **4-53** show upgrade package default command **A-56** show version command **8-17**

show vlan group command **60-49** shutdown command **8-19** shutdown interfaces result **8-19** slot number, description **8-2** smart call home **65-1** description **65-3** destination profile (note) **65-6** registration requirements **65-3** service contract requirements **65-4** Transport Gateway (TG) aggregation point **65-2** SMARTnet smart call home registration **65-3** smart port macros **3-1** configuration guidelines **3-3** Smartports macros applying global parameter values **3-14** applying macros **3-14** creating **3-13** default configuration **3-2** defined **3-2** displaying **3-16** tracing **3-4** SNMP support and documentation **1-5** snooping See IGMP snooping See MLDv2 snooping software upgrading router **5-5, 5-14** source IDs call home event format **65-34** source-only-ip flow mask **63-2** source specific multicast with IGMPv3, IGMP v3lite, and URD **37-11** SPAN configuration guidelines **68-7** configuring **68-15**

sources **68-20, 68-22, 68-24, 68-26, 68-27, 68-28, 68-30, 68-32** VLAN filtering **68-34** CPU source **68-6, 68-20, 68-21, 68-24, 68-30** destination port support on EtherChannels **68-7, 68-22, 68-26, 68-28, 68-29, 68-33** distributed egress **68-5, 68-18** modules that disable **68-14** modules that disable for ERSPAN **68-14** input packets with don't learn option ERSPAN **68-32, 68-33** local SPAN **68-20, 68-21, 68-22, 68-23** RSPAN **68-26, 68-28, 68-29** understanding **68-7** local SPAN egress session increase **68-10, 68-20** overview **68-1** SPAN Destination Port Permit Lists **68-18** spanning-tree backbonefast command **29-19, 29-20** command example **29-19, 29-20** spanning-tree cost command **28-34** command example **28-34** spanning-tree portfast command **29-12, 29-14** command example **29-13** spanning-tree portfast bpdu-guard command **29-17** spanning-tree port-priority command **28-32** spanning-tree protocol for bridging **30-2** spanning-tree uplinkfast command **29-18** command example **29-18, 29-19** spanning-tree vlan command **28-28, 28-29, 28-31, 29-18, 29-20** command example **28-28, 28-29, 28-31** spanning-tree vlan cost command **28-34**

spanning-tree vlan forward-time command **28-36** command example **28-37** spanning-tree vlan hello-time command **28-36** command example **28-36** spanning-tree vlan max-age command **28-37** command example **28-37** spanning-tree vlan port-priority command **28-32** command example **28-33** spanning-tree vlan priority command **28-35** command example **28-35** speed configuring interface **8-7** speed command **1-3, 8-8** speed mode autonegotiation status **8-9** SRR **43-110** SSO for network admission control **59-12** standby links **18-1** static sharing configuring **60-36** description **60-22** statistics 802.1X **60-66, 61-15** sticky ARP **52-18** sticky MAC address **62-2** Sticky secure MAC addresses **62-9, 62-10** storm control see traffic-storm control STP configuring **28-26** bridge priority **28-35** enabling **28-28, 28-29** forward-delay time **28-36** hello time **28-36**

maximum aging time **28-37** port cost **28-33** port priority **28-32** root bridge **28-30** secondary root switch **28-31** defaults **28-27** edge ports **29-2** EtherChannel **19-5** network ports **29-2** normal ports **29-2** PortFast **29-2** understanding **28-2** 802.1Q Trunks **28-12** Blocking State **28-7** BPDUs **28-4** disabled state **28-11** forwarding state **28-10** learning state **28-9** listening state **28-8** overview **28-2** port states **28-6** protocol timers **28-5** root bridge election **28-4** topology **28-5** STP BackboneFast configuring **29-19** figure adding a switch **29-10** spanning-tree backbonefast command **29-19, 29-20** command example **29-19, 29-20** understanding **29-7** STP BPDU Guard configuring **29-16** spanning-tree portfast bpdu-guard command **29-17** understanding **29-5** STP bridge ID **28-2** STP EtherChannel guard **29-9**

STP extensions description **29-2 to 29-12** STP loop guard configuring **29-21** overview **29-10** STP PortFast BPDU filter configuring **29-15** BPDU filtering **29-5** configuring **29-12** spanning-tree portfast command **29-12, 29-14** command example **29-13** understanding **29-2** STP port types description **29-2** edge **29-2** network **29-2** normal **29-2** STP root guard **29-10, 29-20** STP UplinkFast configuring **29-18** spanning-tree uplinkfast command **29-18** command example **29-18, 29-19** understanding **29-6** subdomains, private VLAN **24-2** supervisor engine environmental monitoring **10-10** redundancy **6-1, 7-1** synchronizing configurations **6-20, 7-5** Supervisor Engine 32 **1-4, 1-5** supervisor engine redundancy configuring **6-10, 7-3** supervisor engines displaying redundancy configuration **7-5** supplicant **60-3** svclc command **4-52** Switched Port Analyzer

See SPAN switch fabric functionality **14-1** configuring **14-3** monitoring **14-4** switchport configuring **17-16** example **17-15** show interfaces **8-12, 8-13, 17-7, 17-15** switchport access vlan **17-8, 17-9, 17-12, 17-16** example **17-17** switchport mode access **17-4, 17-8, 17-9, 17-16** example **17-17** switchport mode dynamic **17-11** switchport mode dynamic auto **17-4** switchport mode dynamic desirable **17-4** default **17-5** example **17-15** switchport mode trunk **17-4, 17-11** switchport nonegotiate **17-4** switchport trunk allowed vlan **17-13** switchport trunk encapsulation **17-9, 17-10** switchport trunk encapsulation dot1q **17-4** example **17-15** switchport trunk encapsulation isl **17-4** switchport trunk encapsulation negotiate **17-4** default **17-5** switchport trunk native vlan **17-13** switchport trunk pruning vlan **17-14** switch priority MSTP **28-45** switch TopN reports foreground execution **70-2** running **70-2** viewing **70-2** SXP **50-2** system event archive (SEA) **66-1** System Event Archive, configuring **66-1** System Hardware Capacity **10-5**

## **T**

TACACS+ **47-1, 48-1, 49-1, 52-1, 53-1** TCP Intercept **47-2** TDR checking cable connectivity **8-19** enabling and disabling test **8-19** guidelines **8-19** Telnet accessing CLI **2-2** TFTP server, downloading FPD images to **A-54 to A-55** Time Domain Reflectometer See TDR TLV host presence detection **15-3, 60-10, 62-3** traceroute, Layer 2 and ARP **71-2** and CDP **71-2** described **71-1** IP addresses and subnets **71-2** MAC addresses and VLANs **71-2** multicast traffic **71-2** multiple devices on a port **71-2** unicast traffic **71-1** usage guidelines **71-2** traffic flood blocking **58-1** traffic-storm control command action shutdown **57-4, 57-6** broadcast **57-4, 57-6** multicast **57-4, 57-6** unicast **57-4, 57-6** described **57-1** monitoring **57-7** thresholds **57-1** traffic suppression see traffic-storm control transmit queues see QoS transmit queues

troubleshooting **A-57, A-58** trunks **17-3** 802.1Q Restrictions **17-5** allowed VLANs **17-13** configuring **17-10** default interface configuration **17-7** default VLAN **17-12** different VTP domains **17-3** encapsulation **17-4** native VLAN **17-13** to non-DTP device **17-5** VLAN 1 minimization **17-14** trust-dscp see QoS trust-dscp trusted boundary **15-6** trusted boundary (extended trust for CDP devices) **15-3** trust-ipprec see QoS trust-ipprec trustpoint **65-4** tunneling **45-4, 45-30** tunneling, 802.1Q See 802.1Q **26-1** type length value See TLV

#### **U**

UDE **31-1** configuration **31-4** overview **31-2** UDE and UDLR **31-1** UDLD default configuration **9-4** enabling globally **9-5** on ports **9-5, 9-6** overview **9-1** UDLR **31-1**

back channel **31-2**

configuration **31-6** tunnel (example) **31-7** ARP and NHRP **31-3** UDLR (unidirectional link routing) See UDLR UMFB **58-1** unauthorized ports with 802.1X **60-8** Unicast and Multicast Flood Blocking **58-1** unicast flood blocking **58-1** unicast RPF **47-2** unicast storms see traffic-storm control Unidirectional Ethernet see UDE unidirectional ethernet example of setting **31-5** UniDirectional Link Detection Protocol see UDLD uniform mode configuring **45-39** unknown multicast flood blocking See UMFB unknown unicast flood blocking See UUFB unknown unicast flood rate-limiting See UUFRL untrusted see QoS trust-cos see QoS untrusted upgrade fpd auto command **A-53, A-55, A-56** upgrade fpd path command **A-54, A-56** upgrade guidelines **32-19** upgrade hw-module subslot command **A-54** UplinkFast See STP UplinkFast uplink forwarding quad-supervisor **4-7** URD **37-11**

User-Based Rate Limiting **43-19, 43-79** user EXEC mode **2-5** UUFB **58-1** UUFRL **58-1**

#### **V**

<span id="page-27-0"></span>VACLs **51-2** configuring **51-11** examples **51-16** Layer 3 VLAN interfaces **51-15** Layer 4 port operations **49-10** logging configuration example **51-20** configuring **51-20** restrictions **51-20** MAC address based **51-11** multicast packets **51-7** SVIs **51-15** WAN interfaces **51-2** virtual LAN See VLANs vlan command **23-5, 23-7, 64-12, 64-13, 68-24** command example **23-6** VLAN Access Control Lists See VACLs VLAN-based QoS filtering **43-70** VLAN-bridge spanning-tree protocol **30-2** vlan database command **23-5, 23-7, 64-12, 64-13, 68-24** example **23-6** vlan group command **60-49** VLAN locking **23-4** vlan mapping dot1q command **23-9, 23-10, 23-11** command example **23-11** VLAN maps applying **51-9**

VLAN mode **32-19** VLAN port provisioning verification **23-4** VLANs allowed on trunk **17-13** configuration guidelines **23-3** configuring **23-1** configuring (tasks) **23-3** defaults **23-4** extended range **23-2** interface assignment **23-6** multicast **39-1** name (default) **23-4** normal range **23-2** private See private VLANs reserved range **23-2** support for 4,096 VLANs **23-2** token ring **23-4** trunks understanding **17-3** understanding **23-1** VLAN 1 minimization **17-14** VTP domain **23-4** VLAN translation command example **23-10** VLAN Trunking Protocol See VTP voice VLAN Cisco 7960 phone, port connections **15-2** configuration guidelines **15-4** configuring IP phone for data traffic override CoS of incoming frame **15-6, 16-5** configuring ports for voice traffic in 802.1Q frames **15-5** connecting to an IP phone **15-5** default configuration **15-4** overview **15-1** voice VLAN. See also port-based authentication. **60-18** VPN

configuration example **32-15** guidelines and restrictions **32-14** VPN supported commands **32-14** VPN switching **32-13** VSS dual-active detection Enhanced PAgP, advantages **4-23** Enhanced PAgP, description **4-23** enhanced PAgP, description **4-45** fast-hello, advantages **4-23** fast hello, description **4-24** IP BFD, advantages **4-23** IP BFD, description **4-24** IP BFG, configuration **4-47** VSLP fast-hello, configuration **4-48** VTP advertisements **22-3, 22-4** client, configuring **22-15** configuration guidelines **22-9** default configuration **22-8** disabling **22-15** domains **22-2** VLANs **23-4** modes client **22-3** server **22-3** transparent **22-3** monitoring **22-18** overview **22-1** per-port enable and disable **22-17** pruning configuration **17-14** configuring **22-13** overview **22-6** server, configuring **22-15** statistics **22-18** transparent mode, configuring **22-15** version 2 enabling **22-13**

overview **22-4** version 3 enabling **22-14** overview **22-5** server type, configuring **22-12**

### **W**

wake-on-LAN. See also port-based authentication. **60-25** web-based authentication AAA fail policy **61-4** description **61-1** web browser interface **1-6** weighted round robin **43-110** WRR **43-110**

## **X**

xconnect command **32-19** XFPs, troubleshooting **A-58**